# Single Object & Time Series Spectroscopy with JWST NIRCam

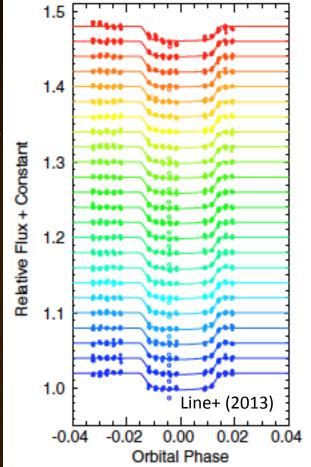

Tom Greene
AAS 230 JWST MIM
June 2017 anet spectra

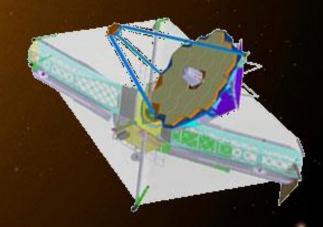

#### Contents

- NIRCam overview
- NIRCam modes and spectra
- Spectral resolution and wavelength coverage
- Bright star limits and sensitivity
- APT template and subarrays
- Operations concept
- Calibration & pipeline processing
- Further information

#### NIRCam: 0.6-5 μm imaging + 2,4-5 μm spectroscopy

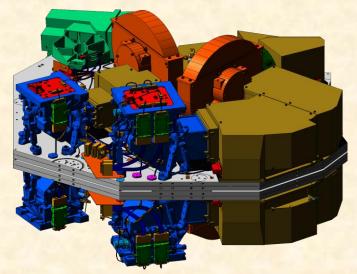

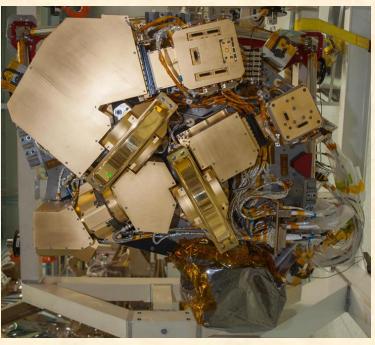

- NIRCam is the JWST near-infrared camera for JWST
  - Two nearly identical modules (A & B) with refractive designs to minimize mass and volume
  - Dichroic used to split range into short (0.6–
     2.3μm) and long (2.4–5μm) channels
  - Nyquist sampling at 2 and 4μm
  - 2.2 arc min x 4.4 arc min total field of view seen in two colors (40 MPixels)
  - Coronagraphic capability for both short and long wavelengths (Chas Beichman talk)
  - Dispersive components in short and long channels allow slitless spectroscopy
- NIRCam is also the telescope wavefront sensor

#### NIRCam modes: selectable with wheels

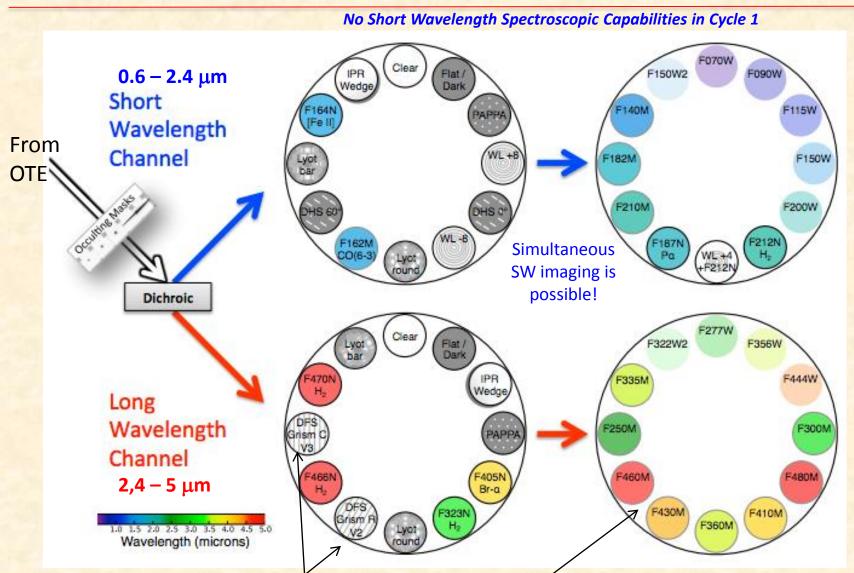

#### NIRCam LW Grism Spectra

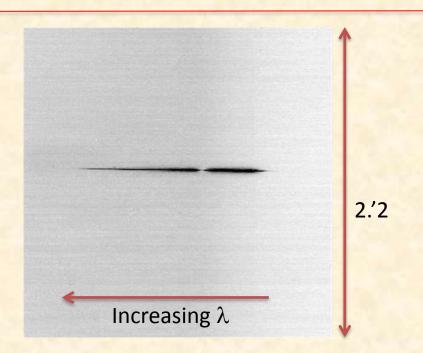

Left: NIRCam spectral image of the OSIM super-continuum lamp point source taken with the LWA R grism and F444W filter during JWST instrument testing.

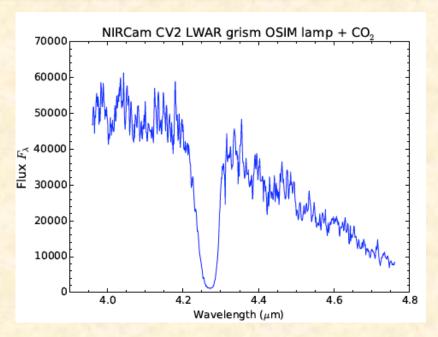

Right: Extracted spectrum. The continuum decreases toward longer wavelengths due to low fiber transmittance, and the broad feature near 4.27  $\mu m$  is due to  $CO_2$  absorption. These are artifacts of the test equipment and not NIRCam itself.

<sup>\*</sup> NIRCam FOV is 2.'2 x 2.'2 with dispersion of 10 Å per 0."065 x 0."065 pixel \*

### NIRCam Spectral Coverage & Resolution

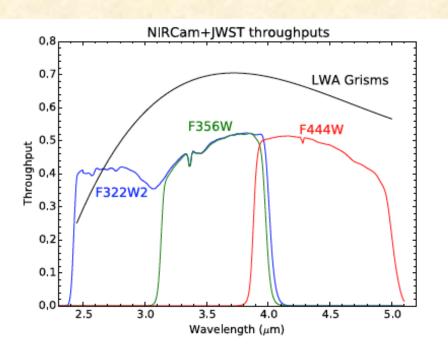

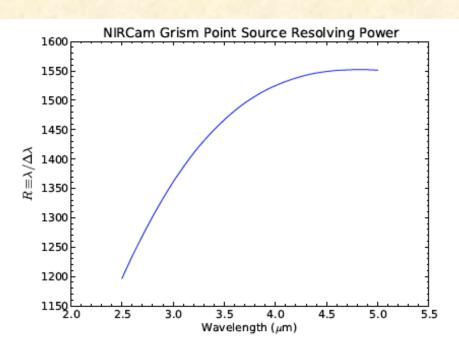

Figure 3. Left: Total system throughput including all OTE and NIRCam optics and the detector quantum efficiency for several NIRCam filters. The theoretical LW grism efficiency curve (shown for the A module) must be multiplied by the filter curves to produce the system throughput at each wavelength. The Module B LW grisms are anti-reflection coated on only 1 side and therefore have throughputs approximately 25% lower than the LWA grisms. Right: Grism FWHM spectral resolving power vs. wavelength for point sources, limited by pixel sampling of the PSF at shorter wavelengths ( $\lambda \lesssim 4~\mu m$ ) and limited by the circular beam factor<sup>7</sup> and diffraction at longer wavelengths ( $\lambda \gtrsim 4~\mu m$ ).

# Time Series Wavelength (filter) Options

• The 2.4 – 5  $\mu$ m region can be covered in as few as 2 separate filters:

– F322W2: 2.4 – 4.0 μm

 $- F444W: 3.9 - 5.0 \mu m$ 

Table 2. Filters available for use with LW grisms in Cycle 1

| Filter Name <sup>a</sup> | $\lambda_1 \; (\mu \mathrm{m})^\mathrm{b}$ | $\lambda_2 \; (\mu \mathrm{m})^{\mathrm{c}}$ | # dispersed pixels | # pixels/2048 <sup>d</sup> | $\mathrm{Mode^e}$ |
|--------------------------|--------------------------------------------|----------------------------------------------|--------------------|----------------------------|-------------------|
| F277W                    | 2.416                                      | 3.127                                        | 711                | 0.35                       | TS + WF           |
| F322W2                   | 2.430                                      | 4.013                                        | 1583               | 0.77                       | TS + WF           |
| F356W                    | 3.140                                      | 3.980                                        | 840                | 0.41                       | TS + WF           |
| F444W                    | 3.880                                      | 4.986                                        | 1106               | 0.54                       | TS + WF           |

<sup>&</sup>lt;sup>a</sup> All LW M filters will also likely be available in wide-field mode; F430M and F460M are expected to be popular and are included for illustrative purposes

<sup>&</sup>lt;sup>b</sup> Half-power wavelength (blue side)

<sup>&</sup>lt;sup>c</sup> Half-power wavelength (red side)

<sup>&</sup>lt;sup>d</sup> Fraction of the detector that a continuum spectrum occupies in the dispersion direction

<sup>&</sup>lt;sup>e</sup> TS = single-object time series and WF = wide field modes

### Module A Grism Saturation & Sensitivity

| $\lambda \; (\mu \mathrm{m})$ | $F_{cont} (\mu Jy)^b$ | $F_{\rm line}~(W~m^{-2})^c$ | $K_{\mathrm{sat}} \; (\mathrm{A0V})^{\mathrm{d}}$ | $K_{\rm sat}~({ m M2V})^{ m d}$ | $\mathrm{Filter^e}$ |
|-------------------------------|-----------------------|-----------------------------|---------------------------------------------------|---------------------------------|---------------------|
| 2.5                           | 11.1                  | 1.09E-20                    | 4.3                                               | 4.3                             | F322W2              |
| 2.7                           | 8.7                   | 7.35E-21                    | 4.5                                               | 4.6                             | F322W2              |
| 2.9                           | 8.0                   | 5.98E-21                    | 4.3                                               | 4.5                             | F322W2              |
| 3.1                           | 7.9                   | 5.22E-21                    | 4.2                                               | 4.4                             | F322W2              |
| 3.3                           | 6.7                   | 3.97E-21                    | 4.2                                               | 4.5                             | F322W2              |
| 3.5                           | 6.5                   | 3.45E-21                    | 4.0                                               | 4.3                             | F322W2              |
| 3.7                           | 6.3                   | 3.05E-21                    | 3.9                                               | 4.2                             | F322W2              |
| 3.9                           | 7.0                   | 3.11E-21                    | 3.6                                               | 3.9                             | F322W2              |
| 4.1                           | 12.1                  | 4.99E-21                    | 3.5                                               | 3.8                             | F444W               |
| 4.3                           | 13.5                  | 5.18E-21                    | 3.2                                               | 3.5                             | F444W               |
| 4.5                           | 15.1                  | 5.38E-21                    | 2.9                                               | 3.0                             | F444W               |
| 4.7                           | 19.1                  | 6.38E-21                    | 2.5                                               | 2.7                             | F444W               |
| 4.9                           | 25.1                  | 7.88E-21                    | 2.2                                               | 2.3                             | F444W               |

- a. Module B grisms will have sensitivities approximately 1.16 times higher (worse) and saturation limits 0.33 mag brighter.
- b, c 10 or point-source and unresolved emission line sensitivities for 10,000 s integrations
- d K-band Vega magnitudes for saturation (80% full well or 65,000 electrons) for 0.68 s integrations (2 reads) of 2048 x 64 pixel regions in stripe mode (4 outputs).
- e Narrower filters will have similar saturation values and somewhat better sensitivities

Sensitivities are ~2-5x worse than NIRSpec depending on filter bandpass and zodiacal background

## Time Series Spectroscopy APT Template

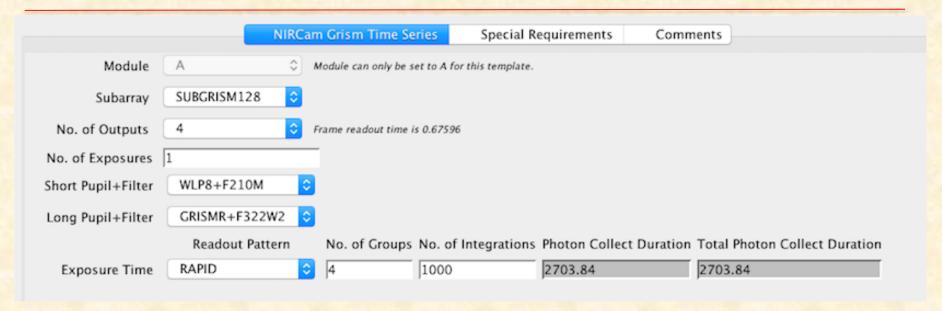

- Can choose from 64, 128, 256, & 2048 x 2048 subarrays
- 1 or 4 outputs (4 for very bright stars)
- Simultaneous short wavelength imaging with weak lens to spread the light over many pixels is possible
- No dithering
- Flexible detector exposure and readout parameters

### Target Acquisition & Spectral Pixels

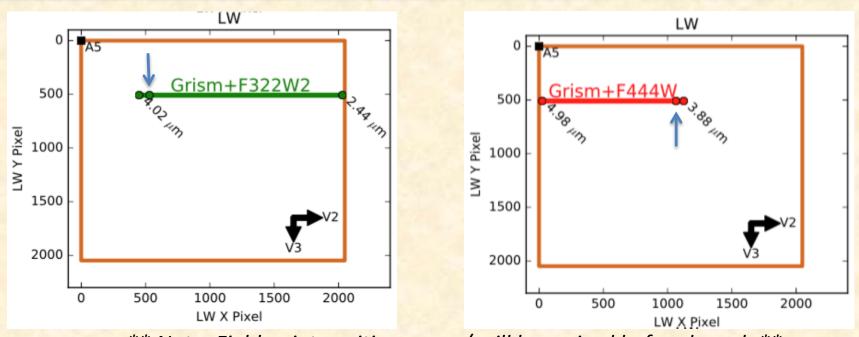

\*\* Note: Field point positions may / will be revised before launch \*\*

- Target acquisition field points allow significant overlap of same pixels in F322W2 and F444W spectra
- Targets are positioned at the undeviated wavelength locations (blue arrow;  $\lambda \sim 3.95 \mu m$ )

## NIRCam uses the JWST time-series data pipeline

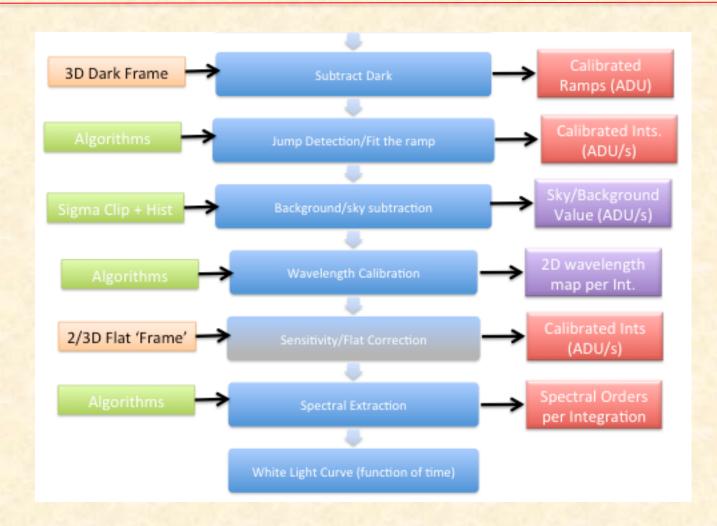

• Users can download & re-run the pipeline with different options, additions, or removals

#### **Further Information**

- General NIRCam information: <a href="http://www.stsci.edu/jwst/instruments/nircam">http://www.stsci.edu/jwst/instruments/nircam</a>
- Greene et al. (2016) SPIE paper "Slitless Spectroscopy with JWST NIRCam" <a href="http://adsabs.harvard.edu/abs/2016arXiv1606041616">http://adsabs.harvard.edu/abs/2016arXiv1606041616</a>
- STScI User Training in JWST Data Analysis II Workshop, November 9 – 11 (can attend remotely):
   https://jwst.stsci.edu/events/events-area/stsci-events-listing-container/user-training-in-jwst-data-analysis-ii?mwc=4
- Astronomer's Proposal Tool for planning observations: <a href="http://www.stsci.edu/hst/proposing/apt">http://www.stsci.edu/hst/proposing/apt</a>
- JWST exposure time calculator is coming in January 2017 with PandExo exoplanet transit simulator afterward.